# Node management

- [Node creation](#page-0-0)
- [Node changing](#page-0-1)
- [Node deletion](#page-0-2)
- [Obtaining node information](#page-1-0)
- [Obtaining node current state](#page-2-0)

Nodes can be managed using [Websocket API](https://docs.flashphoner.com/display/WCSOAM10EN/Interaction+with+backend+server#Interactionwithbackendserver-InteractionusingWebsocketAPI) o[rREST API.](https://docs.flashphoner.com/display/WCSOAM10EN/Interaction+with+backend+server#Interactionwithbackendserver-InteractionusingRESTAPI)

### <span id="page-0-0"></span>Node creation

New node is created automatically when WCS server, which is not in the database, connects to backend server.

# <span id="page-0-1"></span>Node changing

Node parameters can be changed with /api/node/update request

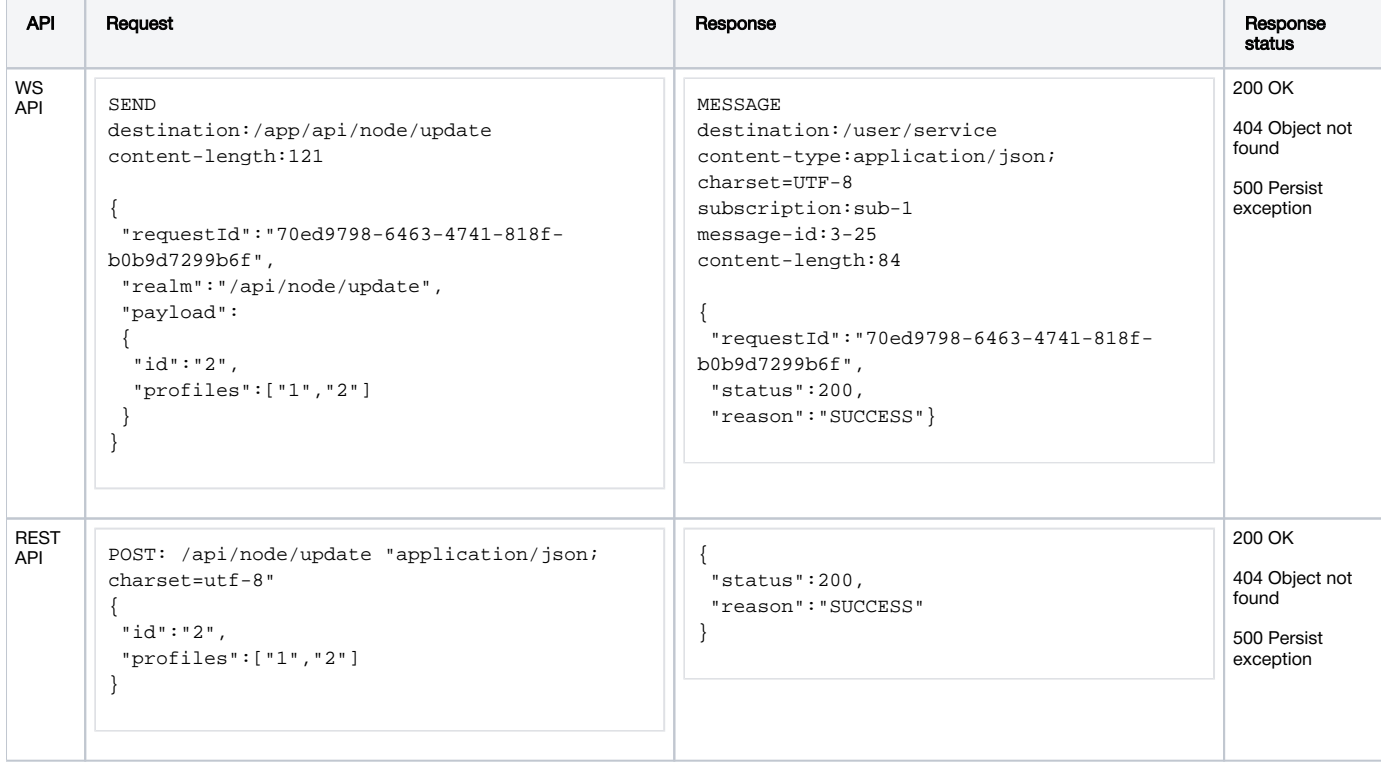

Where

- id node identifier
- profiles –list of identifiers of profiles defining which metrics are acquired from this node

#### <span id="page-0-2"></span>Node deletion

A node can be deleted with /api/node/delete request

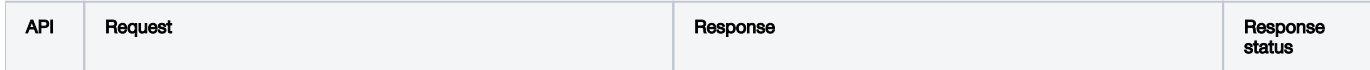

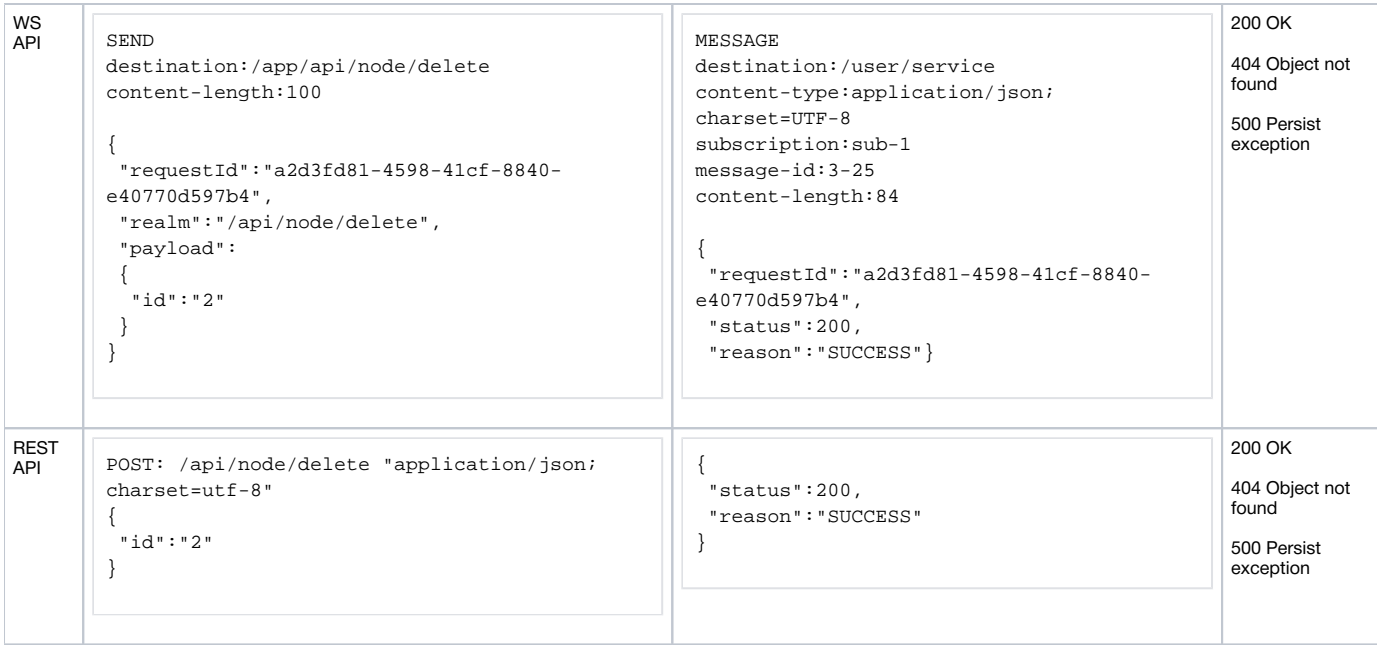

Where

• id –node identifier

The node monitoring stops when it is deleted.

## <span id="page-1-0"></span>Obtaining node information

A node information can be obtained with /api/node/list request

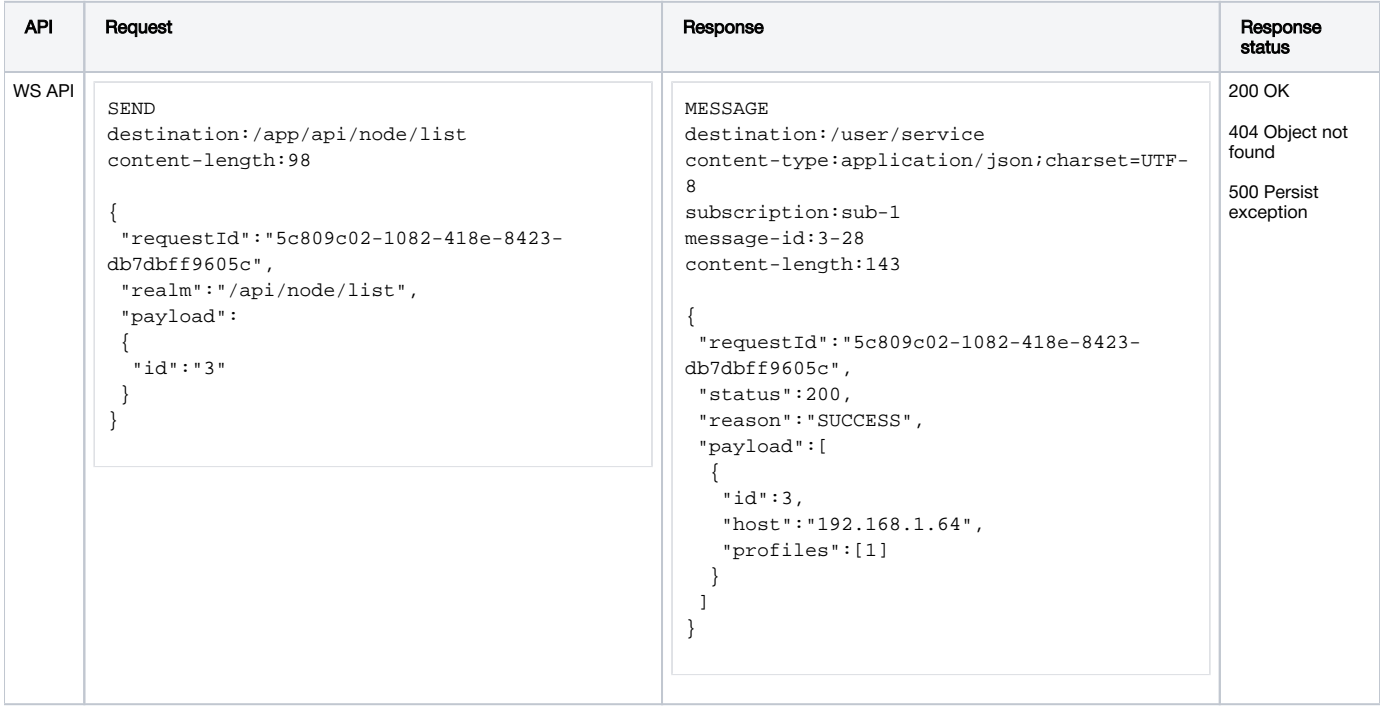

```
REST<br>API
POST: /api/node/list "application/json;
charset=utf-8"
{
   "id":"3"
 }
                                                        {
                                                             "status": 200,
                                                             "reason": "SUCCESS",
                                                              "payload": [
                                                                  {
                                                                       "id": 3,
                                                                       "host": "192.168.1.64",
                                                                       "profiles": [
                                                                      \frac{1}{1} ]
                                                                  }
                                                              ]
                                                        }
                                                                                                            200 OK
                                                                                                            404 Object not 
                                                                                                            found
                                                                                                            500 Persist 
                                                                                                            exception
```
Where

- id –node identifier
- host WCS server address
- profiles profiles list

If node Id is set, the response will contain only that node information.If Id is not set,the response will contain list with all the nodes on backend server.

## <span id="page-2-0"></span>Obtaining node current state

A node current state can be obtained with /api/node\_status/list query

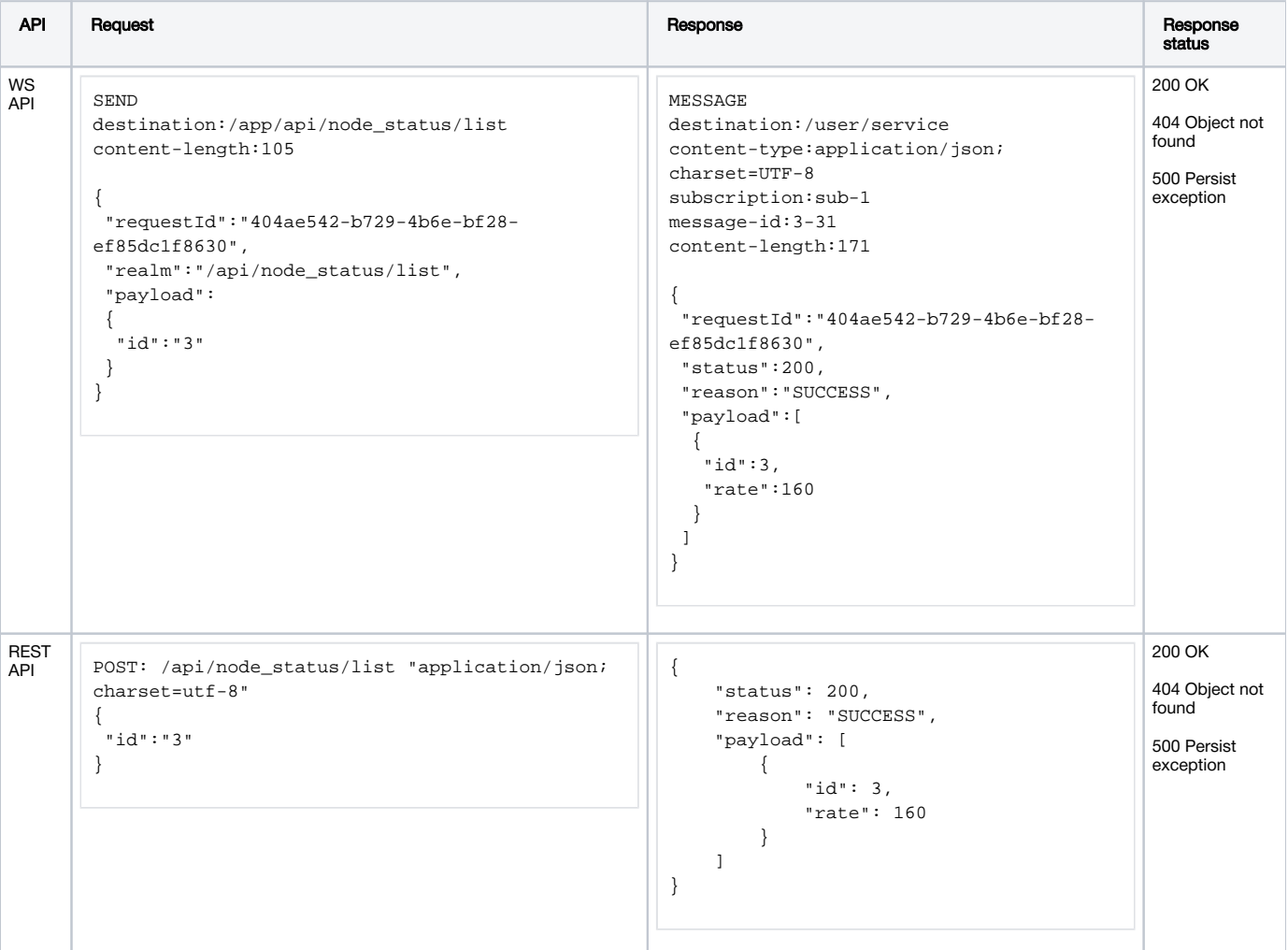

- id node identifier
- rate metrics acquisition rate

If node Id is set, the response will contain only that node state.If Id is not set,the response will contain current state of all the nodes on backend server.

If the node is not connected to backend server, or if this node never be connected, the response will be 404 OBJECT\_NOT\_FOUND